## 要望手続きについて【補足資料】(検診車・診療車等の整備)

<u>(※1/7~2/7 ページは |「補助方針」、3/7~7/7 ページは <mark>「交付要望書作成</mark>の手引き」 の説明です)</u>

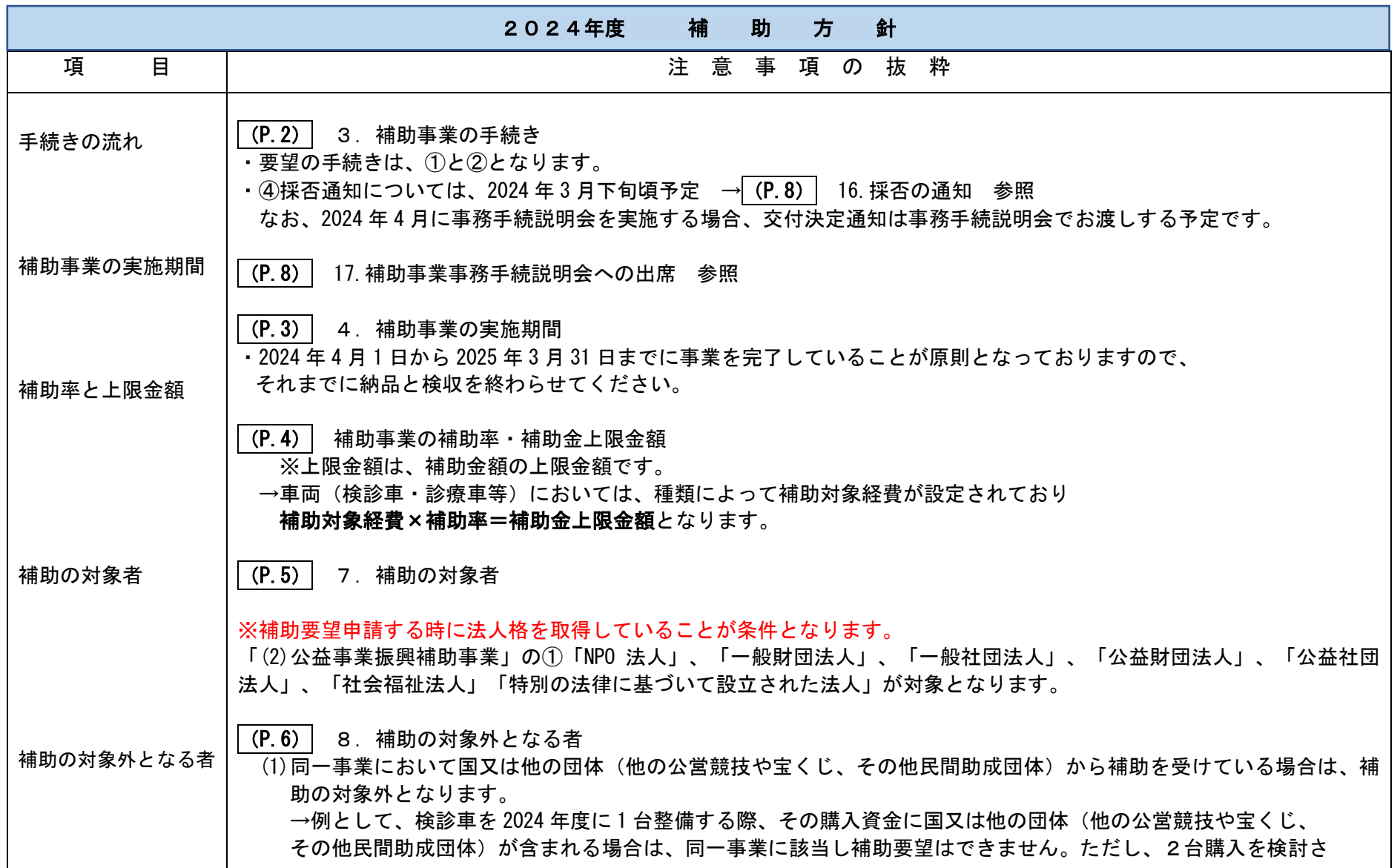

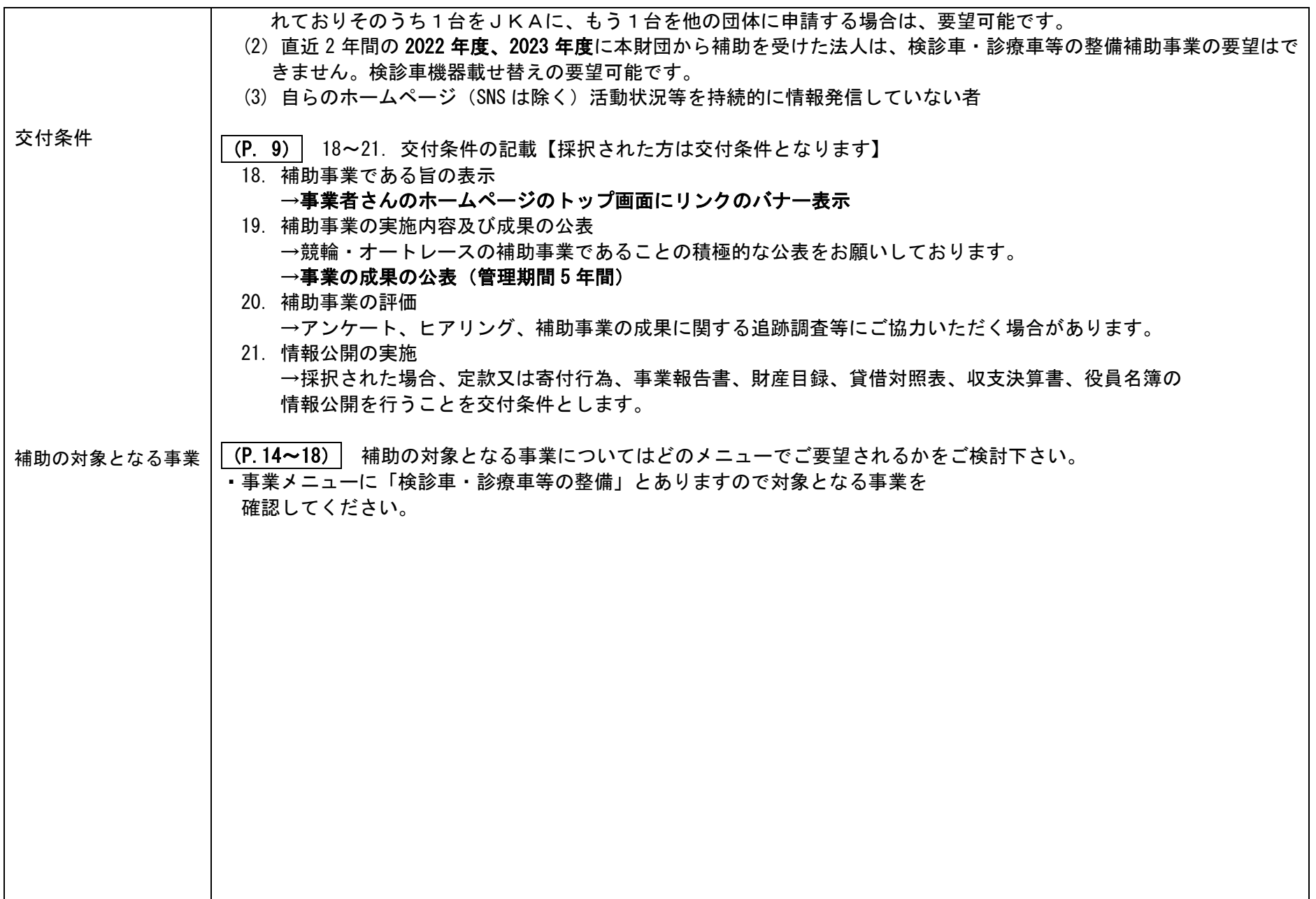

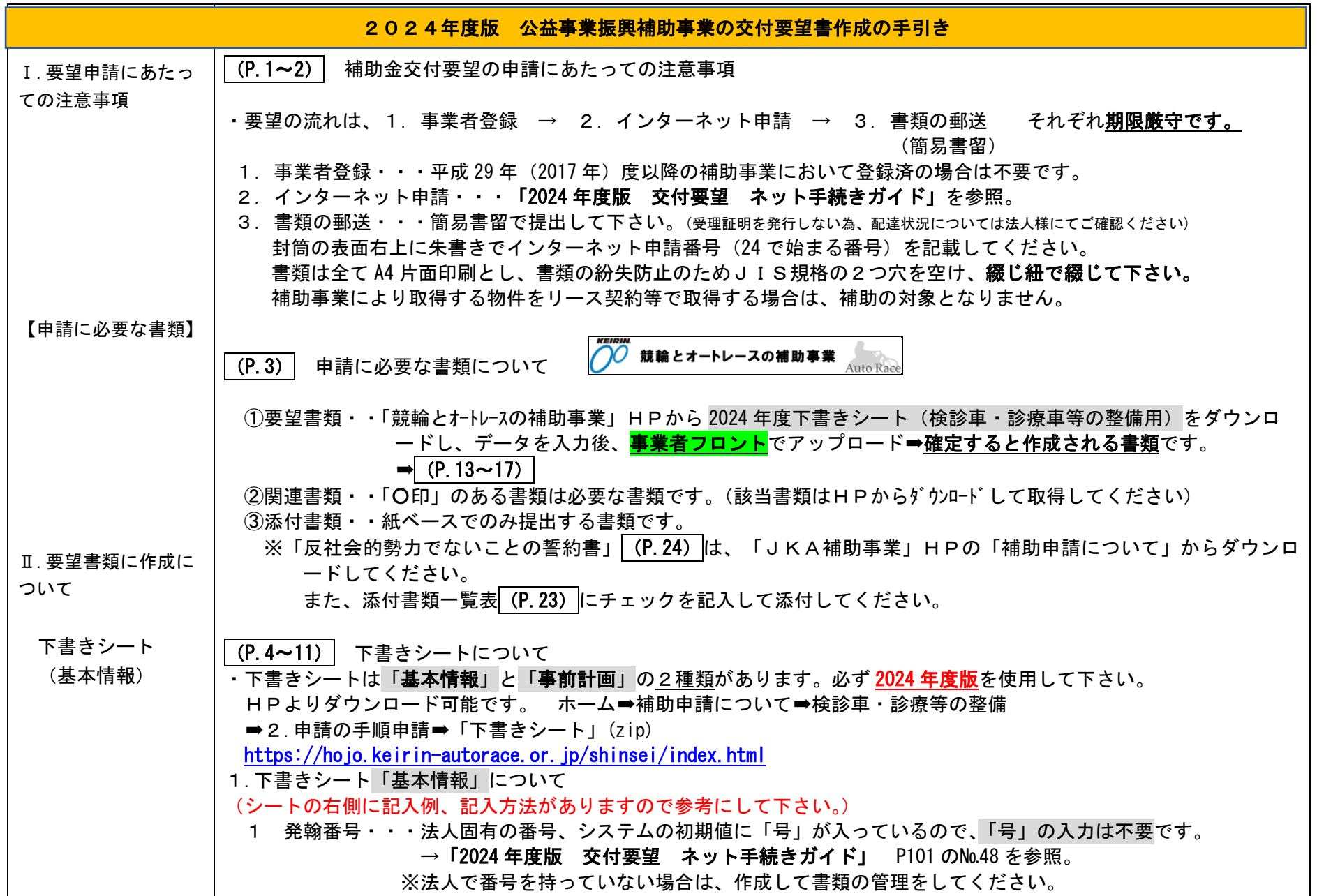

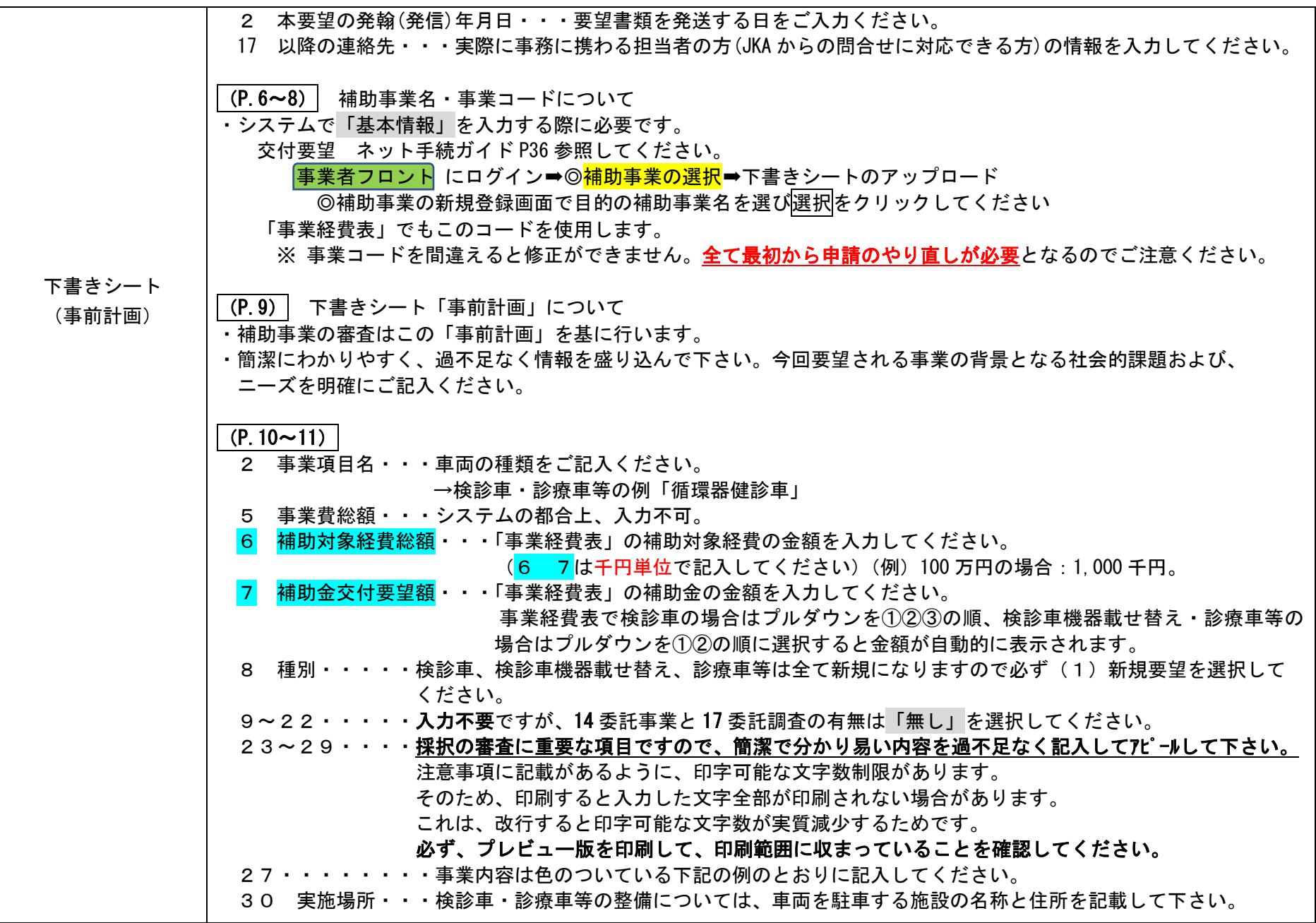

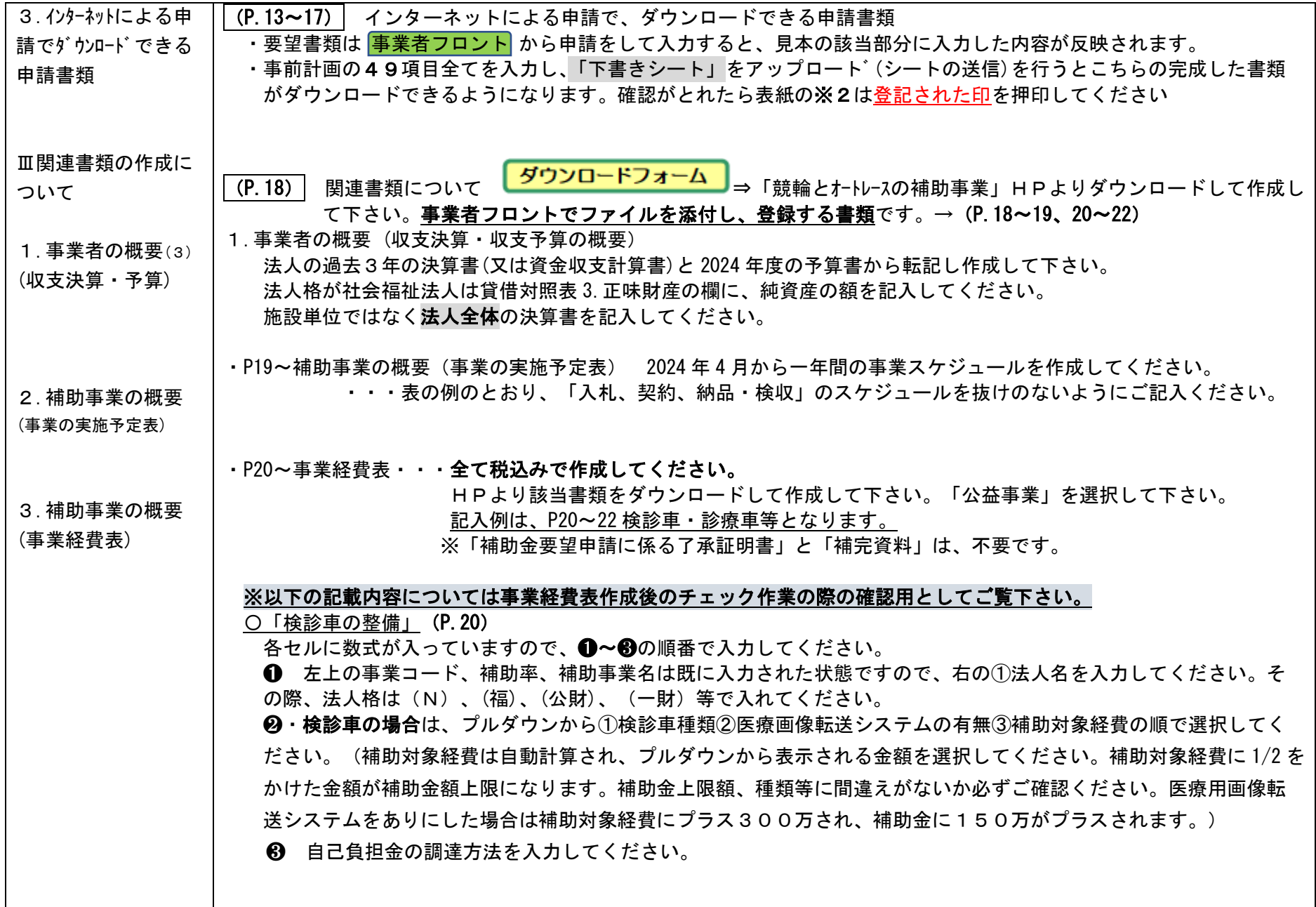

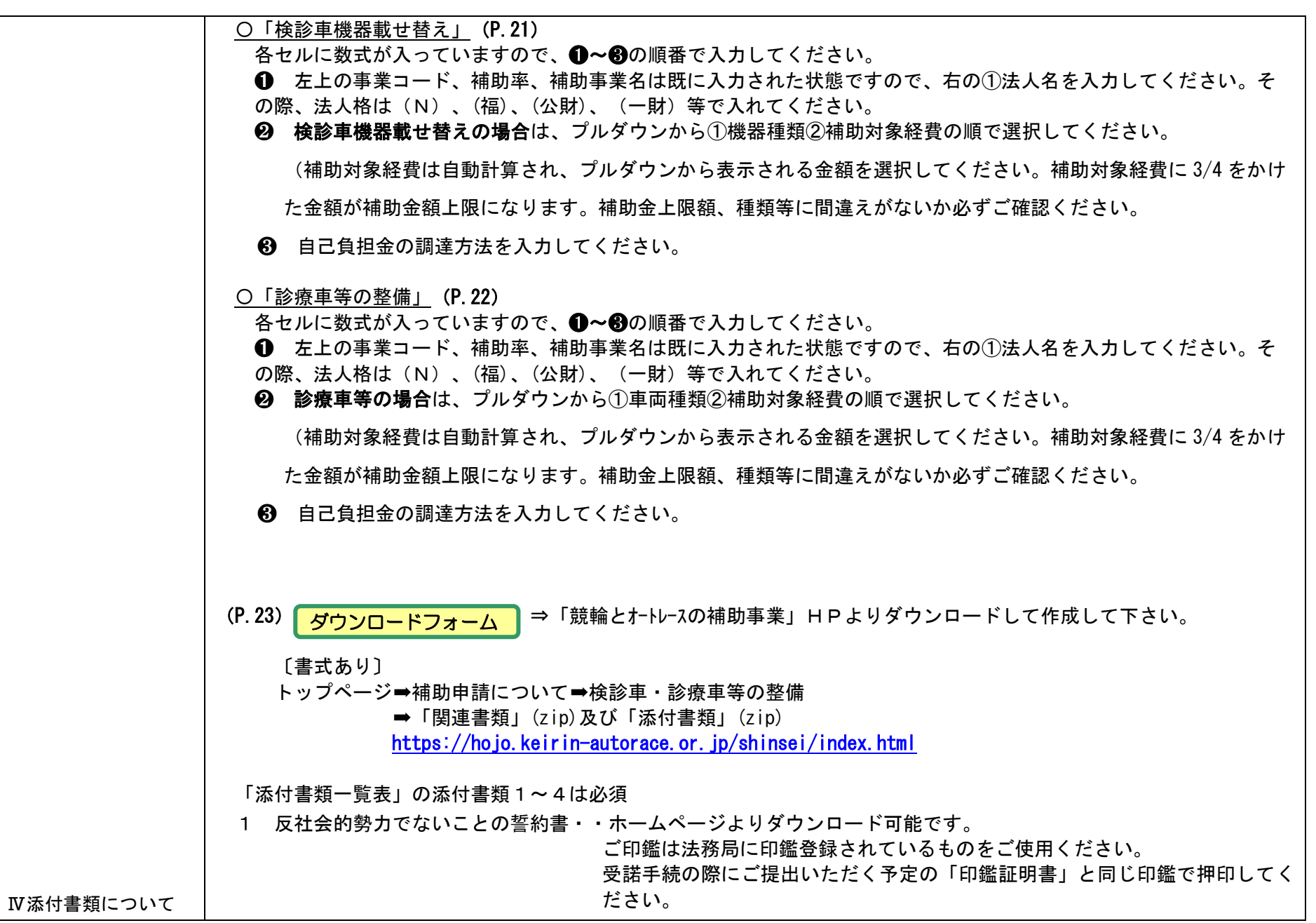

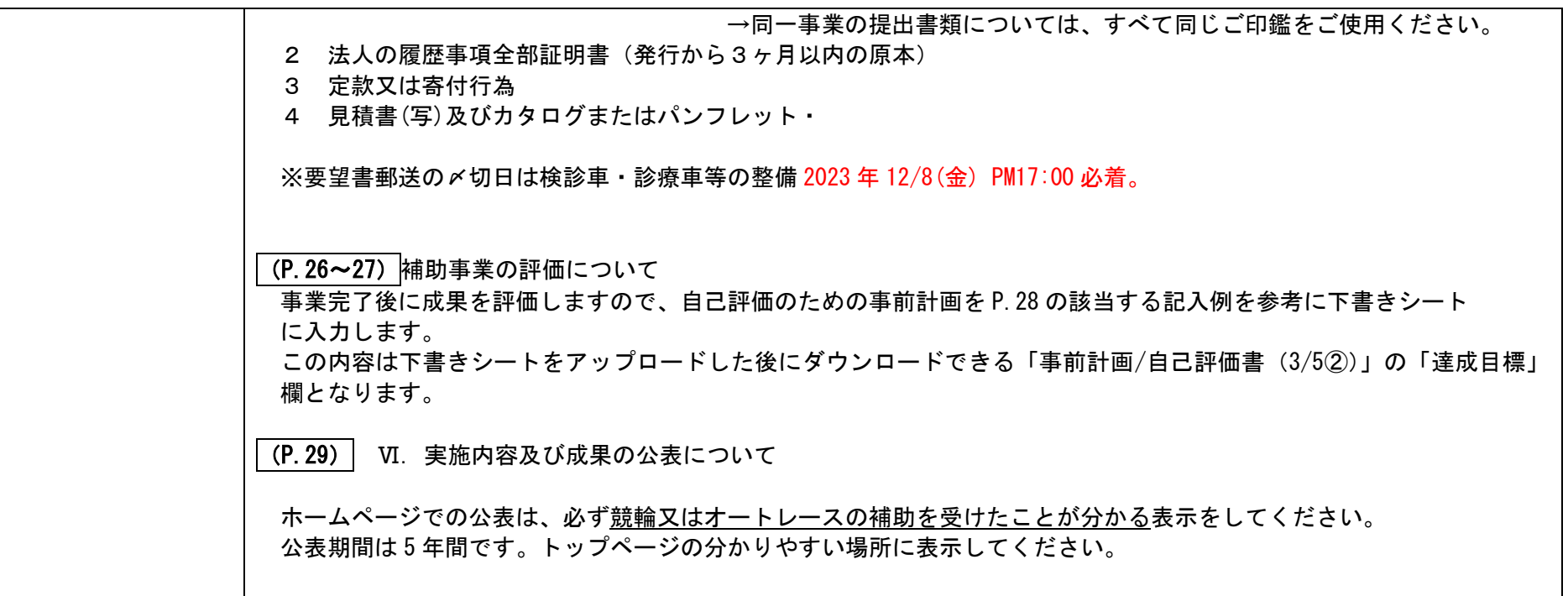